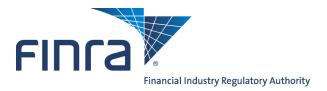

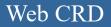

# Individual Form Filing: Form U5

### About Form U5

The Form U5 is the Uniform Termination Notice for Securities Industry Registration. Broker-dealers, investment advisers, and issuers of securities are required to use the Form U5 to terminate the registration of an individual in the appropriate self-regulatory organizations (SROs) and/or jurisdictions. For more information regarding the changes to the Individual Forms, please access the Individual Forms Web page at: <a href="https://www.finra.org/crd/individualformchanges">www.finra.org/crd/individualformchanges</a>.

#### **Protecting Personal Information**

Provide personal information about individuals in response to specific questions that solicit that information. When responding to more general questions that accept narrative responses, use terms that do not disclose personal information (including account numbers). Please review <u>guidance</u> posted on the FINRA website about how to protect this information.

#### Accessing Web CRD

Access Web CRD at https://crd.finra.org or via FINRA Firm Gateway at https://firms.finra.org.

Form filing entitlement privileges are required to submit filings via Web CRD. For questions regarding your entitlement privileges, contact your firm's Super Account Administrator.

### Content:

- Form U5 Filing Types (pg. 2)
- Form U5 Section 3. Full Termination (pg. 2)
- Form U5 Section 4. Date Terminated (pg. 3)
- Form U5 Section 6. Affiliated Firm Termination (pg. 4)
- Form U5 Section 5. Partial Termination (pg. 4)
- Form U5 Section 7. Disclosures (pg. 5)
- Submission Menu (pg. 6)
- Pending Filings (pg. 8)
- <u>Historical Filings</u> (pg. 9)

Questions on Web CRD? Call the FINRA Gateway Call Center at 301-869-6699 8 A.M. - 8 P.M., ET, Monday-Friday.

## Form U5 Filing Types

| U5 Filing Type | When to use                                                                                                    |
|----------------|----------------------------------------------------------------------------------------------------|
| Full           | A Full Form U5 is used when terminating an individual from the firm.<br>All registrations with SROs and Jurisdictions will be terminated. A Full U5<br>must be filed no later than thirty (30) days after the individual has left the firm's<br>employment. |
|                | Disclosure answers, date of termination and reason for termination are required fields. Residential addresses can be updated. Branch office address information cannot be updated                                                                           |
| Partial        | A Partial Form U5 is used to terminate individuals from selected SROs and jurisdictions. The reason for termination and disclosure questions are not included on partial Form U5 filings. Branch office address information cannot be updated               |
| Amendment      | An Amendment Form U5 is used to update or amend disclosure, date of termi-<br>nation, reason for termination, and residential information on an individual<br>already terminated from a firm.                                                               |
|                | Terminated individuals are required to update any residential address chang-<br>es for two years following an individual's termination date.                                                                                                    |

# Form U5 Section: 3. Full Termination

For a full termination, complete the Reason for Termination and Termination Explanation. Firms should file amendments to the Reason for Termination and/or Termination Explanation promptly. When filing an amendment to the Reason for Termination and/or Termination Explanation, firms must explain the basis for the amendment.

| 3. FULL TERMINATION                                                                                                    |                                                                     |                                                                        |  |  |  |  |  |
|----------------------------------------------------------------------------------------------------|---------------------------------------------------------------------|------------------------------------------------------------------------|--|--|--|--|--|
|                                                                                                    |                                                                     |                                                                        |  |  |  |  |  |
| Is this a FULL TERMINATION? © Yes O No<br>Note: A "Yes" response will terminate ALL registrations with all SROs and all jurisdictions. |                                                                     |                                                                        |  |  |  |  |  |
| Reason for Termination:                                                                                                    | *                                                                   |                                                                        |  |  |  |  |  |
| Termination Explanation:<br>If the Reason for Terminat                                                                                 | Deceased<br>Discharged<br>Other<br>Permitted to Resign<br>Voluntary | ermitted to Resign, Discharged or Other, provide an explanation below: |  |  |  |  |  |
| Next Save Reset Previous                                                                                                    |                                                                     |                                                                        |  |  |  |  |  |

### Form U5 Section: 4. Date Terminated

For a full termination this date represents the date the firm terminated the individual's association with the firm in a capacity that required registration. This date is used by jurisdictions/SROs to determine whether an individual is required to requalify by exam or if the individual is eligible for a waiver upon re-association with another firm.

A post-dated termination date of 12/31 of the current year is only allowed during the renewal period.

| 4. Date of Termination                                                                                                    |
|----------------------------------------------------------------------------------------------------|
| Date Terminated (MM/DD/YYYY): 08/04/2015                                                                                                    |
| A complete date of termination is required for <i>full termination</i> . This date represents the date the <i>firm</i> terminated the individual's association with the <i>firm</i> in a capacity for which registration is required.         |
| For partial termination, the date of termination is only applicable to post-dated termination requests during the renewal period.                                                                                                    |
| Notes: For <i>full termination</i> , this date is used by <i>jurisdictions</i> /SROs to determine whether an individual is required to requalify by examination or obtain an appropriate waiver upon reassociating with another <i>firm</i> . |
| The SRO/jurisdiction determines the effective date of termination of registration.                                                                                                    |
| « Previous Save Next »                                                                                                    |

### Form U5 Section: 5. Partial Termination

This section is only available when the Partial filing type is selected. There are two parts to this section:

- 5A. SRO Partial Termination
- 5B. Jurisdiction Partial Termination

Only active SRO/Jurisdiction registrations will be available for selection. Check the box for each registration you wish to terminate.

| REGISTRATION CATEGORY                                             | FINRA | NYSE | NYSE-MKT | BATS-ZX | BATS-YX | вох | ВХ | EDGA | EDGX | ARCA | CBOE | 62 | снх | рнсх | ISE | ISE GEMINI | NQX | MIAX |
|-------------------------------------------------------------------|-------|------|----------|---------|---------|-----|----|------|------|------|------|----|-----|------|-----|------------|-----|------|
| OP - Registered Options Principal (S4)                            |       |      |          |         |         |     |    |      |      |      |      |    |     |      |     |            |     |      |
| IR - Investment Company and Variable Contracts Products Rep. (S6) |       |      |          | -       |         |     |    |      |      |      |      |    |     |      |     |            |     |      |
| GS - Full Registration/General Securities Representative (S7)     |       |      | V        |         |         |     |    |      |      |      |      |    |     |      |     |            |     |      |
| TR - Securities Trader (S7)                                       |       |      |          |         |         |     |    |      |      |      |      |    |     |      |     |            |     |      |
| TS - Trading Supervisor (S7)                                      |       |      |          |         |         |     |    |      |      |      |      |    |     |      |     |            |     |      |
| SU - General Securities Sales Supervisor (S9 and S10)             |       |      |          |         |         |     |    |      |      |      |      |    |     |      |     |            |     |      |

### Form U5 Section: 6. Affiliated Firm Termination

For partial terminations, select the affiliated firm(s) from which the individual seeks to terminate registrations and indicate the registrations the individual seeks to terminate. For full terminations, select the affiliated firm(s) from which the individual seeks to terminate.

#### Partial Termination Example:

| 6. AFFILIATED FIRM TERMINATION                                                                                                    |                                                                                                    |  |  |  |  |  |  |  |
|----------------------------------------------------------------------------------------------------|----------------------------------------------------------------------------------------------------|--|--|--|--|--|--|--|
|                                                                                                    |                                                                                                    |  |  |  |  |  |  |  |
| Name                                                                                                    | BD#                                                                                                    |  |  |  |  |  |  |  |
| AFFILIATE FIRM                                                                                                    | 0001                                                                                                    |  |  |  |  |  |  |  |
|                                                                                                    |                                                                                                    |  |  |  |  |  |  |  |
| If "yes" to the above question and the termination requests for the<br>of each affiliated firm, then mark the same termination request for | Is this a multiple termination with one or more firms affiliated with the filing firm?<br>If "yes" to the above question and the termination requests for the filing firm are identical to the termination requests<br>of each affiliated firm, then mark the same termination request for each affiliate. If the termination requests of the<br>affiliated firm(s) differ from those of the filing firm, complete the SRO and/or jurisdiction sections for each affiliated firm. |  |  |  |  |  |  |  |
| ● Yes ◎ No                                                                                                    |                                                                                                    |  |  |  |  |  |  |  |
| Next Save Previous                                                                                                    |                                                                                                    |  |  |  |  |  |  |  |

|                                                                                                    | 6. AFFILIATED FIRM TERMINATION                                                                                                    |  |                                                         |    |            |            |  |  |  |  |
|----------------------------------------------------------------------------------------------------|----------------------------------------------------------------------------------------------------|--|---------------------------------------------------------|----|------------|------------|--|--|--|--|
| Affiliated Firm CRD # Affiliated Firm Name<br>0001 AFFILIATE FIRM<br>Affiliated Firm Billing Code: |                                                                                                    |  |                                                         |    |            |            |  |  |  |  |
| Office of E<br>CRD                                                                                 | Affiliated Firm Billing Code:<br>Office of Employment Address:<br>CRD NYSE Branch Firm Billing Address Private Type of Start Date End<br>Branch # Code # Code Residence Office Date |  |                                                         |    |            |            |  |  |  |  |
| IA Main                                                                                            |                                                                                                    |  | 123 MAIN STREET<br>ROCKVILLE, MD 20850<br>UNITED STATES | No | Located At | 09/20/2010 |  |  |  |  |
|                                                                                                    | SRO Registrations Jurisdictions                                                                                                    |  |                                                         |    |            |            |  |  |  |  |

#### Full Termination Example:

| 6. AFFILIATED FIRM TERMINATION                                                                                                    |       |                     |  |  |  |  |  |  |
|----------------------------------------------------------------------------------------------------|-------|---------------------|--|--|--|--|--|--|
|                                                                                                    |       |                     |  |  |  |  |  |  |
| Name                                                                                                    | BD#   | Terminate Affiliate |  |  |  |  |  |  |
| AFFILIATE FIRM                                                                                                    | 0001  |                     |  |  |  |  |  |  |
|                                                                                                    |       |                     |  |  |  |  |  |  |
| Is this a <i>multiple termination</i> with one or more <i>firms affiliated</i> with the <i>filing firm</i> ?<br>If "yes" to the above question and the termination requests for the <i>filing firm</i> are identical to the termination requests<br>of each <i>affiliated firm</i> , then mark the same termination request for each affiliate. If the termination requests of the<br><i>affiliated firm</i> (s) differ from those of the <i>filing firm</i> , complete the <i>SRO</i> and/or <i>jurisdiction</i> sections for each <i>affiliated firm</i> . |       |                     |  |  |  |  |  |  |
|                                                                                                    | 🔿 Yes | ⊙ No                |  |  |  |  |  |  |

#### Form U5 Section: 7. Disclosures

This section applies to full terminations only. If the individual has no new or updated disclosure information to be reported in response to Questions 7A, 7C, 7D or 7E, you may utilize the Disclosure Certification Checkbox option in lieu of completing Section 7. The Disclosure Certification Checkbox may not be used if answering "yes" to Questions 7B or 7F.

Questions 7E(4) or 7E(5) should be answered "yes" if the individual was not named as a respondent/ defendant but (1) the Statement of Claim or Complaint specifically mentions the individual by name and alleges the individual was involved in one or more sales practice violations or (2) the Statement of Claim or Complaint does not mention the individual by name, but the firm has made a good faith determination that the sales practice violation(s) alleged involves one or more particular individuals.

|                |                   | 7. DISCLOSURE QUESTIONS                                                                                                    |          |         |
|----------------|-------------------|----------------------------------------------------------------------------------------------------|----------|---------|
| PROC<br>U4 OI  | EEDIN<br>R FORM   | WER TO ANY OF THE FOLLOWING QUESTIONS IN SECTION 7 IS 'YES', COMPLETE DETAILS OF ALL EVEN<br>GS ON APPROPRIATE DRP(S). IF THE INFORMATION IN SECTION 7 HAS ALREADY BEEN REPORTED ON F<br>I US, DO NOT RESUBMIT DRPS FOR THESE ITEMS. REFER TO THE EXPLANATION OF TERMS SECTION OF F<br>TIONS FOR EXPLANATION OF ITALICIZED WORDS.                                                                                                    | ORM      | 1       |
| Disclo         | sure C            | ertification Checkbox (optional)                                                                                                    |          |         |
| time;<br>and/o | (2) det<br>r amen | the Disclosure Certification Checkbox, the firm certifies that (1) there is no additional information to be reported<br>ails relating to Questions 7A, 7C, 7D and 7E have been previously reported on behalf of the individual via Form<br>dments to Form U4 (if applicable); and (3) updated information will be provided, if needed, as it becomes availa<br>e: Use of "Disclosure Certification Checkbox" is optional.                       | U4       |         |
|                |                   | Investigation Disclosure                                                                                                    |          |         |
| 7A.            | foreig<br>Provid  | ntly is, or at termination was, the individual the subject of an <i>investigation</i> or <i>proceeding</i> by a domestic or<br>n governmental body or <i>self-regulatory organization</i> with jurisdiction over <i>investment-related</i> businesses? (Note:<br>le details of an <i>investigation</i> on an Investigation Disclosure Reporting Page and details regarding a <i>proceeding</i><br>legulatory Action Disclosure Reporting Page.) | YES<br>O | NO<br>O |
|                |                   | Internal Review Disclosure                                                                                                    |          |         |
| 7B.            |                   | ntly is, or at termination was, the individual under internal review for fraud or wrongful taking of property, or<br>ng <i>investment-related</i> statutes, regulations, rules or industry standards of conduct?                                                                                                    | YES<br>O | NO<br>O |
|                |                   | Criminal Disclosure                                                                                                    |          |         |
| 7C.            |                   | employed by or associated with your <i>firm</i> , or in connection with events that occurred while the individual was<br>yed by or associated with your <i>firm</i> , was the individual:                                                                                                    | YES      | NO      |
|                | 1.                | convicted of or did the individual plead guilty or nolo contendere ("no contest") in a domestic, foreign or military court to any <i>felony</i> ?                                                                                                    | 0        | 0       |
|                | 2.<br>3.          | <i>charged</i> with any <i>felony</i> ?<br>convicted of or did the individual plead quilty or nolo contendere ("no contest") in a domestic, foreign or                                                                                                    | 0        | 0       |
|                | з.<br>4.          | military court to a <i>misdemeanor involving</i> : investments or an <i>investment-related</i> business, or any fraud, false statements or omissions, wrongful taking of property, bribery, perjury, forgery, counterfeiting, extortion, or a conspiracy to commit any of these offenses?<br><i>charged</i> with a <i>misdemeanor</i> specified in 7(C)(3)?                                                                                     | 0        | 0       |
|                |                   |                                                                                                    | 0        | 0       |
|                |                   | Regulatory Action Disclosure                                                                                                    |          |         |

#### **About Internal Review Disclosure**

Generally, the Internal Review Disclosure question in Question 7B and the Internal Review Reporting Page (DRP U5) are used to report matters relating to compliance, not matters of a competitive nature. Responses should not include situations involving employment related disputes between the firm and the individual.

If a "yes" answer is provided to the Internal Review Disclosure question, the individual whose name appears in Section 1 (GENERAL INFORMATION) of this form may provide a brief summary of the event on Part II of the Internal Review Disclosure Reporting Page (DRP U5).

#### Submission Menu

**Completeness Check -** A firm can manually perform a Completeness Check, prior to submission, to check filings for completeness of required fields. If the filing does not pass the completeness check, the system will display a description of the error and a link to the error location.

|                                         |                               |                                     | 🕐 🎒 Printer Friendly   |
|-----------------------------------------|-------------------------------|-------------------------------------|------------------------|
| Submissions                             | Reference #: 9702673898B0EB   |                                     | Rev. Form U5 (05/2009) |
| Completeness Check                      | Individual Name: DOE, JOHN (1 | 11111)                              |                        |
| Submit Filing                           | Firm Name: SECURITIES FIRM (  | (0000)                              |                        |
| <ul> <li>Print Preview</li> </ul>       |                               | ON-LINE COMPLETENESS CHECK          |                        |
| - FILL FIEVIEW                          |                               |                                     |                        |
| U5 Filing                               | Error Location                | Error Description                   |                        |
|                                         | Date Terminated               | Date of termination is required.    |                        |
| <ul> <li>Filing Instructions</li> </ul> | Termination                   | Reason for termination is required. |                        |
| 1. General Information                  |                               |                                     |                        |
| 2. Current Residential                  |                               |                                     |                        |
| Address                                 |                               |                                     |                        |
| • 3. Full Termination                   |                               |                                     |                        |
| ■4. Date Terminated                     |                               |                                     |                        |

**Submit Filing -** Submitting a filing is a two-step process: Web CRD automatically runs a completeness check when Submit Filing is selected. If the filing passes the completeness check, the system allows you to continue with the submission process, if the filing does not pass the completeness check, return to the screens where the errors have occurred and correct them.

- 1. Select Submit Filing.
- 2. Once the filing has passed the completeness check, select **Submit Filing** a second time.

|                                         |                                         | 🕐 🎒 Printer Friendly   |
|-----------------------------------------|-----------------------------------------|------------------------|
| Submissions                             | Reference #: 9702673898B0EB             | Rev. Form U5 (05/2009) |
| <ul> <li>Completeness Check</li> </ul>  | Individual Name: DOE, JOHN (1111111)    |                        |
| Submit Filing                           | Firm Name: SECURITIES FIRM (0000)       |                        |
| Print Preview                           | SUBMISSION COMPLETENESS CHEC            | CK                     |
| - Frink Freview                         |                                         |                        |
| U5 Filing                               | U5 SUBMISSION COMPLETENESS CHECK PA     |                        |
| <ul> <li>Filing Instructions</li> </ul> | PLEASE SELECT THE 'SUBMIT FILING' BUTTO | IN BELOW TO SUBMIT     |
| <ol> <li>General Information</li> </ol> | TO CRD.                                 |                        |
| 2. Current Residential                  |                                         |                        |
| Address                                 |                                         |                        |
| 3. Full Termination                     |                                         |                        |
| 4. Date Terminated                      | Submit Filing                           |                        |
| 6. Affiliated Firm                      |                                         |                        |
| Termination                             |                                         |                        |

**Print Preview -** Used to view or prepare the filing for printing. You can choose to print a specific page or the entire filing.

1. Select **Print Preview** from the Submission menu

|                                         | 💽 🛃 Printer Friendly                                                |
|-----------------------------------------|---------------------------------------------------------------------|
| Submissions                             | Reference #: 9702673898B0EB Rev. Form U5 (05/2009)                  |
| <ul> <li>Completeness Check</li> </ul>  | Individual Name: DOE, JOHN (1111111)                                |
| • Submit Filing                         | Firm Name: SECURITIES FIRM (0000)                                   |
| Print Preview                           | SUBMISSION COMPLETENESS CHECK                                       |
| - Frinc Freview                         |                                                                     |
| U5 Filing                               | U5 SUBMISSION COMPLETENESS CHECK PASSED SUCCESSFULLY.               |
| <ul> <li>Filing Instructions</li> </ul> | PLEASE SELECT THE 'SUBMIT FILING' BUTTON BELOW TO SUBMIT<br>TO CRD. |
| <ol> <li>General Information</li> </ol> | TO CRD.                                                             |
| 2. Current Residential                  |                                                                     |
| Address                                 |                                                                     |
| 3. Full Termination                     |                                                                     |
| 4. Date Terminated                      | Submit Filing                                                       |
| <ol> <li>Affiliated Firm</li> </ol>     |                                                                     |
| Termination                             |                                                                     |

- 2. To print the entire form filing select **All Sections** from the navigation panel. Otherwise, select the Form U5 section you wish to print.
- 3. Click the **Printer Friendly** icon located on the right side of the screen

|                                         |                         |                         |                           | ? 🥭 Printer Friendly                                         |
|-----------------------------------------|-------------------------|-------------------------|---------------------------|--------------------------------------------------------------|
| Submissions                             |                         | FC                      | DRM U5                    |                                                              |
| <ul> <li>Completeness Check</li> </ul>  | LINTFORM T              |                         | TICE FOR SECURI           | TTES INDUSTRY                                                |
| <ul> <li>Submit Filing</li> </ul>       |                         |                         | STRATION                  |                                                              |
| Return to Data Entry                    | Reference #: 9702673    | 3898BOEB                |                           | Rev. Form U5 (05/2009)                                       |
| View Form Sections                      | Individual Name: DOE,   | , JOHN (1111111)        |                           |                                                              |
|                                         | Firm Name: SECURITI     | ES FIRM (0000)          |                           |                                                              |
| <ol> <li>General Information</li> </ol> |                         |                         |                           |                                                              |
| 2. Current Residential                  | NOT.                    | ICE TO THE INDIVIDUAL V | VHO IS THE SUBJECT OF T   | HIS FILING                                                   |
| Address                                 |                         |                         |                           | sdiction of regulators for at                                |
| 3. Full Termination                     |                         |                         |                           | vide information about your<br>y residential address changes |
| 4. Date Terminated                      | for two years following |                         |                           | nt to: CRD Address Changes,                                  |
| 6. Affiliated Firm                      |                         |                         | AL INFORMATION            |                                                              |
| Terminations                            |                         |                         |                           |                                                              |
| 7. Disclosure Questions                 | First Name:             | Middle Name:            | Last Name:                | Suffix:                                                      |
| 8. Signature Page                       | JOHN<br>Firm CRD #:     | <i>Firm</i> Name:       | DOE<br><i>Firm</i> NFA #: |                                                              |
| DRPs                                    | 0000                    | SECURITIES FIRM         | ///// N A #.              |                                                              |
| • All Sections                          | Individual CRD #:       | Individual SSN:         | Individual NFA #:         | Firm Billing Code:                                           |
|                                         |                         | XXX-XX-XXXX             |                           |                                                              |
|                                         | Office of Employment    | Address                 |                           |                                                              |

#### **Pending Filings**

Filings that have been started but not submitted are considered pending filings. Once a filing is created, it remains in a pending, or draft state for 60 days from the creation date. Firms can access their pending U5 filings through the Site Map or the Forms tab.

Enter the individual's CRD Number or SSN and click Search.

**NOTE:** To view filings that were created by you, select **Filings initiated by current user only**.

|                                         | Pending Filing Search<br>U5                       |
|-----------------------------------------|---------------------------------------------------|
| Hide Search Criteria 🖄                  |                                                   |
| Search by CRD Number                    |                                                   |
| CRD Number:                             |                                                   |
| Search by Social Security Number        |                                                   |
| SSN (xxx-xx-xxxx):                      |                                                   |
| Search by Firm Billing Code             |                                                   |
| Firm Billing Code:                      |                                                   |
| Filter by current user                  |                                                   |
| Filings initiated by current user only: |                                                   |
| Select Sort Criteria                    |                                                   |
| Creation Date:                          | <ul> <li>Ascending</li> <li>Descending</li> </ul> |
|                                         | Search                                            |

Click the **Filing ID hyperlink** to continue working on the filing. If you no longer wish to submit this filing, you have the option to **Delete** the filing.

**NOTE:** The table can be sorted by column headers that have hyperlinks.

The **Expected Purge Date** indicates the day the filing will be deleted from the Pending Filing queue.

| Pending Filing Search<br>U5               |                        |             |             |            |                         |                               |           |                  |                |                    |                        |               |
|-------------------------------------------|------------------------|-------------|-------------|------------|-------------------------|-------------------------------|-----------|------------------|----------------|--------------------|------------------------|---------------|
| Show Searc                                | Show Search Criteria 🗵 |             |             |            |                         |                               |           |                  |                |                    |                        |               |
| Records per Page: 25 V Total Records: 1   |                        |             |             |            |                         |                               |           |                  |                |                    |                        |               |
| <u>Filing ID</u>                          | Submission Status      | Filing Type | <u>Name</u> | <u>CRD</u> | SSN                     | <u>Billing</u><br><u>Code</u> | CC Status | Creation<br>Date | <u>User ID</u> | Submission<br>Type | Expected<br>Purge Date | Delete        |
| 4 <u>2193336</u>                          | Pending Submission     | Full        | DOE, JOHN   | 1111111    | xxx-xx-xxxx<br>View SSN | 1                             | Fail      | 12/03/2015       | USERID1        | WEB                | 02/04/201              | <u>Delete</u> |
| Records per Page: 25 - V Total Records: 1 |                        |             |             |            |                         |                               |           |                  |                |                    |                        |               |

### **Historical Filings**

The **Historical Filings** feature allows users to view and/or print Form U5 filings submitted by your firm for a specific individual. Users will have the option to view the full filing or view changes in "redline mode" by selecting one of the "View Changes" options. <u>Redlining will not display across form versions</u>.

| Historical Filing Search<br>U5<br>Individual: DOE, JOHN (111111) |            |            |                         |           |  |  |  |  |
|------------------------------------------------------------------|------------|------------|-------------------------|-----------|--|--|--|--|
| Show Search Criteria 🔄<br>Records per Page: 😕                    |            |            |                         |           |  |  |  |  |
| ID                                                               |            |            |                         |           |  |  |  |  |
| 42115833                                                         | 10/21/2015 | U5 Partial | SECURITIES FIRM (11111) | FIRMUSER1 |  |  |  |  |
| <u>31561047</u>                                                  | 12/14/2011 | U5 Partial | SECURITIES FIRM (11111) | FIRMUSER1 |  |  |  |  |
| Records per Page: 25 🔻 Total Records: 2                          |            |            |                         |           |  |  |  |  |